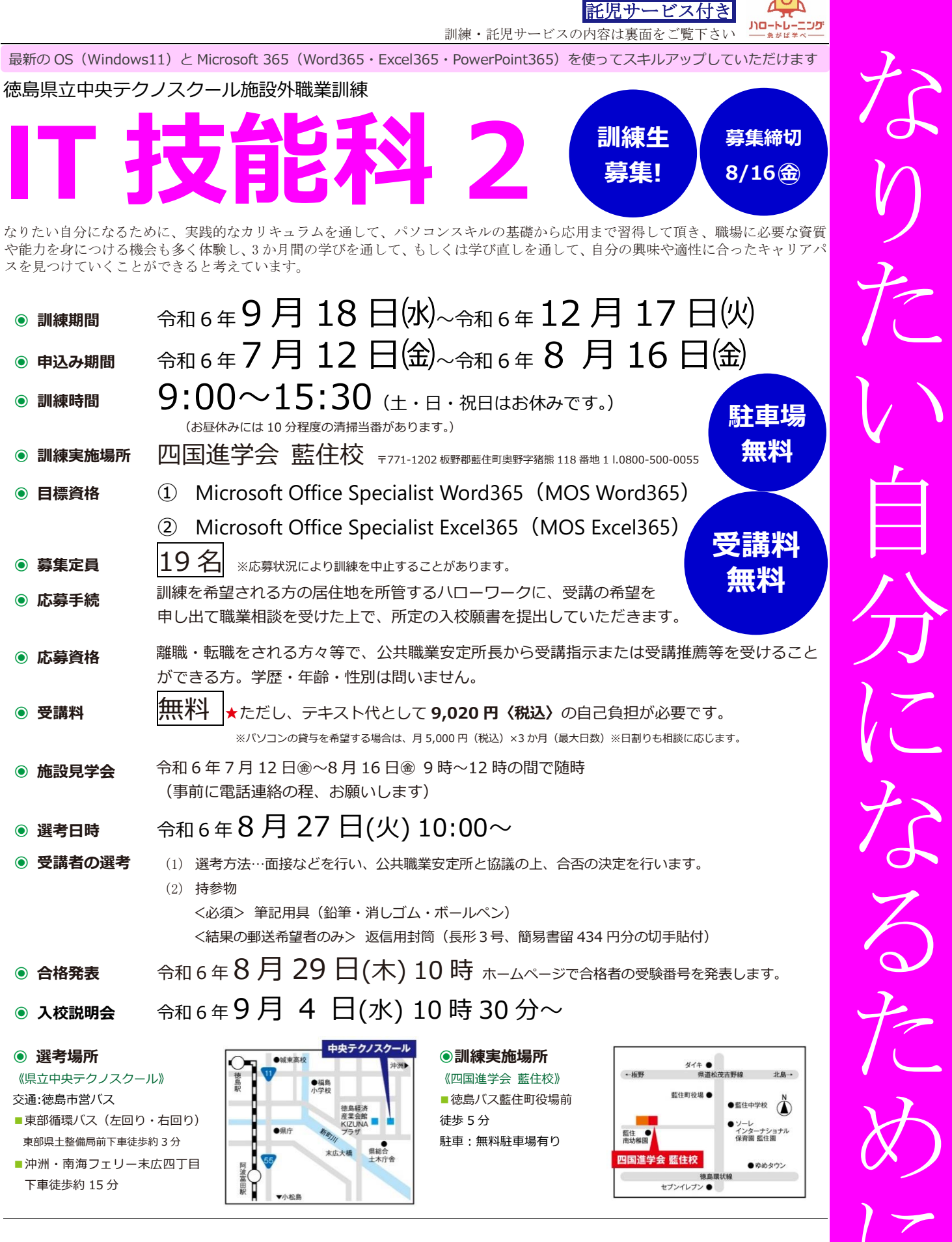

**◉ 訓練実施機関名** ★詳しくは下記電話番号または最寄りのハローワークにお問い合わせください。 **㈲ライジングサン 0800-500-0055**

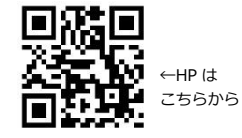

〒771-1202 徳島県板野郡藍住町奥野字猪熊 118-1 担当者 兼中(かねなか) **受付時間/月曜~金曜(8:30~17:30)**

 $\bigoplus$ 

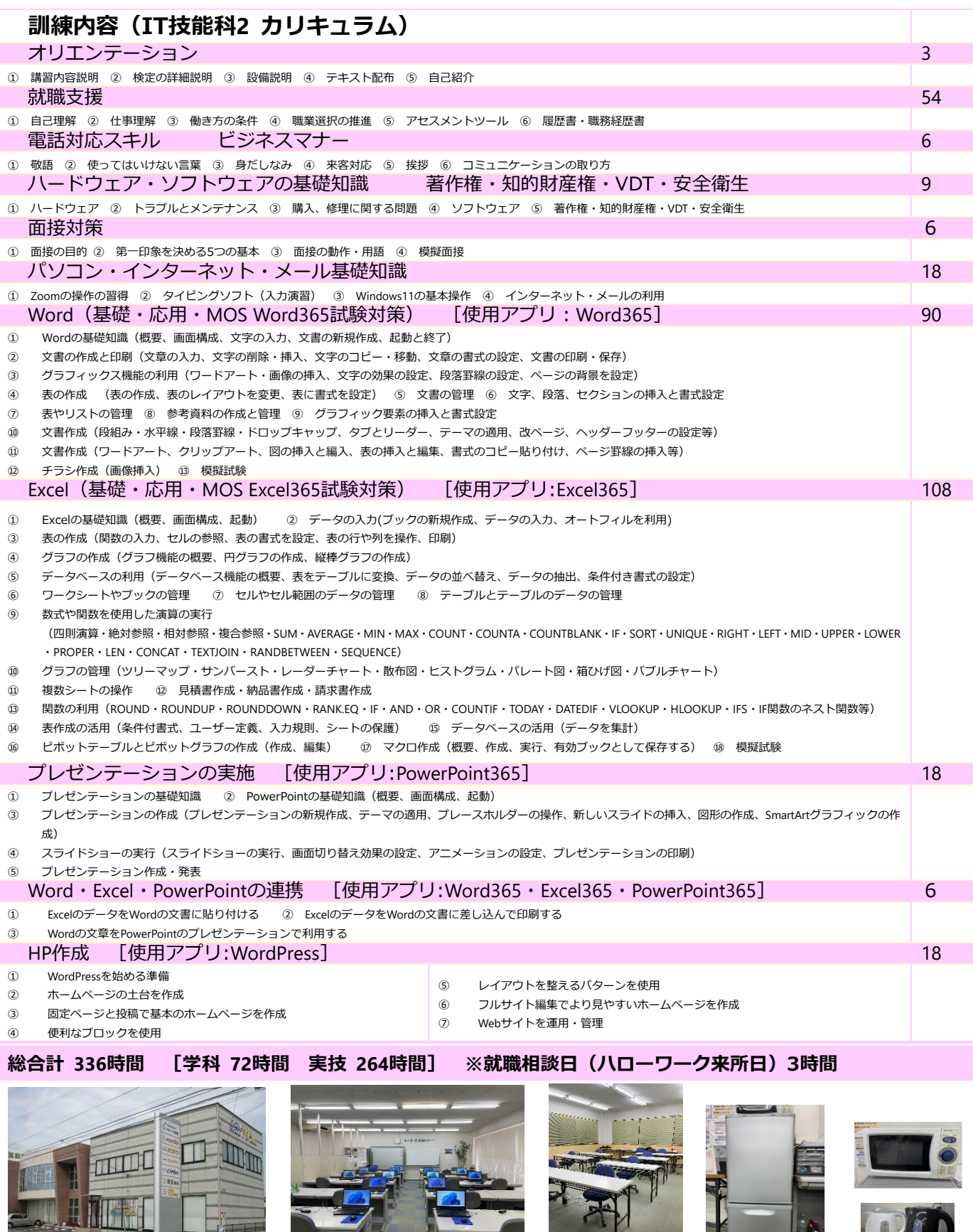

【四国進学会藍住校】 【藍住教室 1F】 【藍住教室 2F】 【教室内設置】

《**託児サービス》**受入可能児童数 1 名

 $-$ 

未就学児の保護者で、職業訓練を受講することにより保育することができない方を対象に訓練受講の期間、託児サービス制度を利用することができます。 (飲食・おむつ代などの実費分は自己負担となります)

サービスの利用を希望される方は、受講申込の前に県立中央テクノスクール(☎088-678-4690)を通じて、託児サービス内容についてご確認ください。 ※受講申込の際に利用申込書をご提出いただきます。

■託児サービスが利用できる施設

●ア・リトルミー藍住園 (対象年齢 0~6 歳) ●ソーレ・インターナショナル保育園 北島園、三軒屋園、脇町園 (対象年齢 0~3 歳) ※託児所の状況により、入所できない可能性があります。